# 61A Lecture 21

**Announcements** 

Binary Trees

### Binary Tree Class

A binary tree is a tree that has a left branch and a right branch

**Idea**: Fill the place of a missing left branch with an empty tree

**Idea 2**: An instance of BTree always has *exactly* two branches

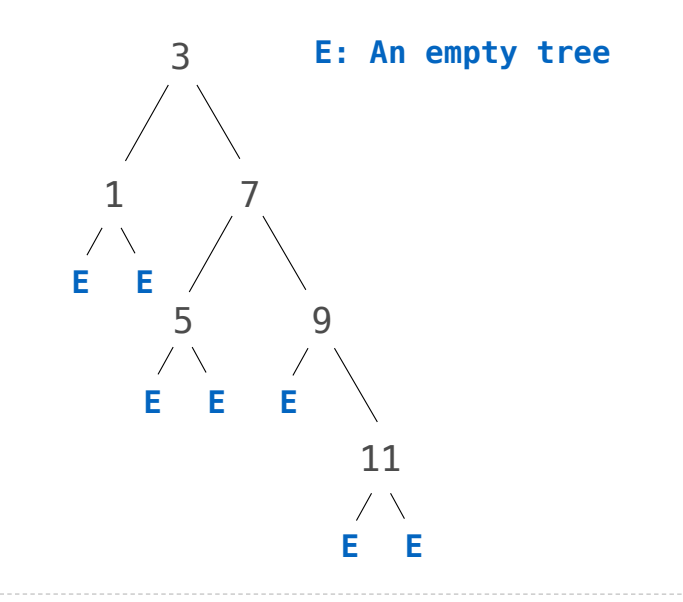

```
class BTree(Tree): 
     empty = Tree(None) 
    def __init_(self, label, left=empty, right=empty):
         Tree.__init__(self, label, [left, right]) 
     @property
     def left(self): 
         return self.branches[0] 
     @property
     def right(self): 
         return self.branches[1]
t = BTree(3, BTree(1), BTree(7, BTree(5), 
                        BTree(9, BTree.empty, 
                                 BTree(11))(Demo)
```
Binary Search Trees

## Binary Search

A strategy for finding a value in a sorted list: check the middle and eliminate half

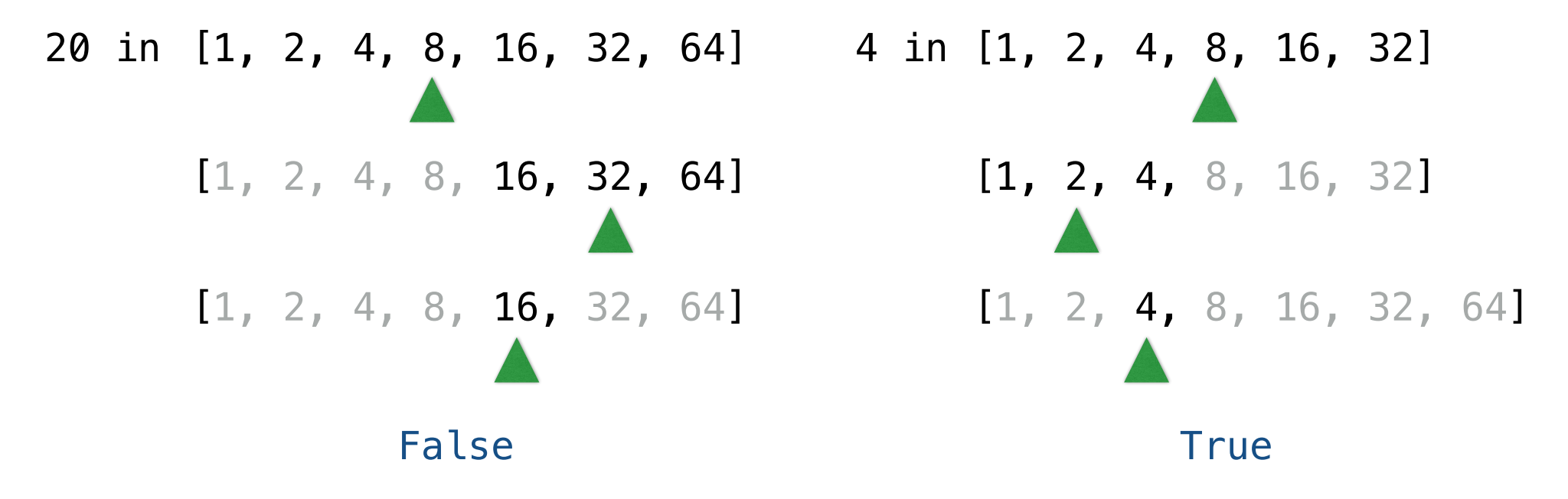

For a sorted list of length n, what Theta expression describes the time required?  $\Theta(\log n)$ 

# Binary Search Trees

A binary search tree is a binary tree where each node's label is: • Larger than all node labels in its left branch and • Smaller than all node labels in its right branch

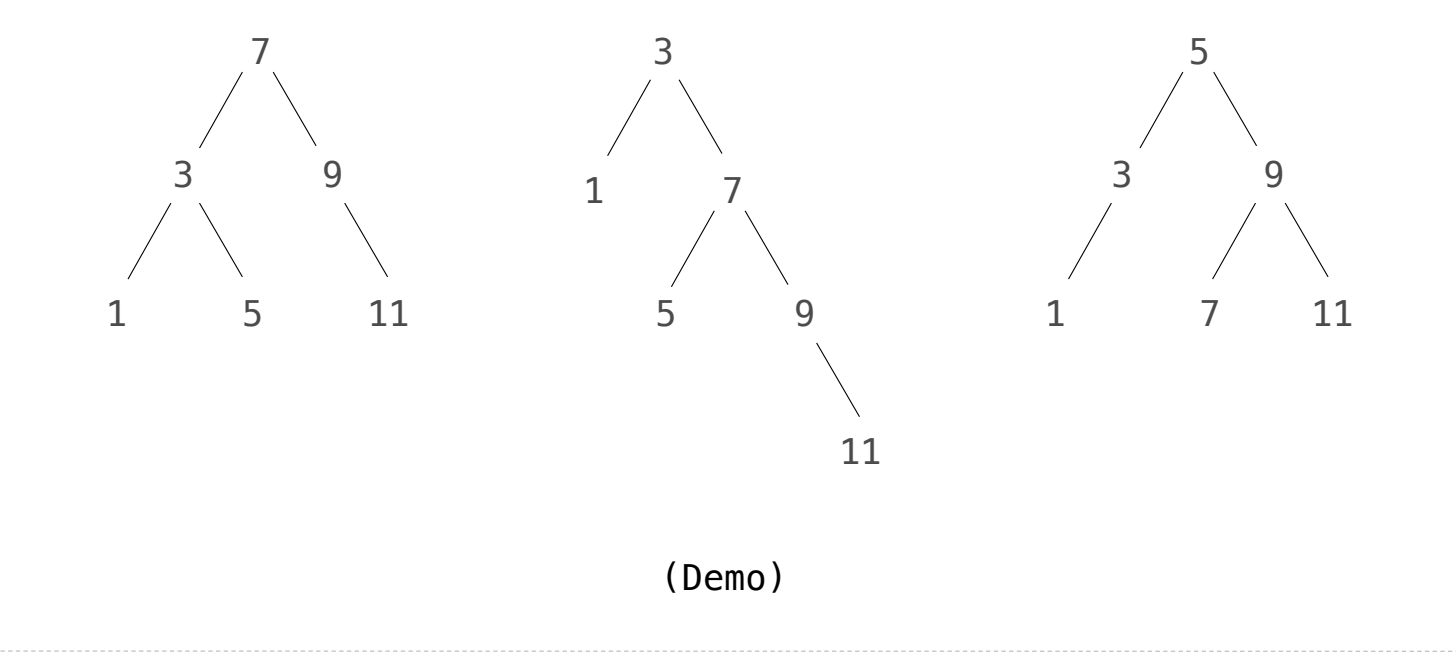

# Discussion Questions

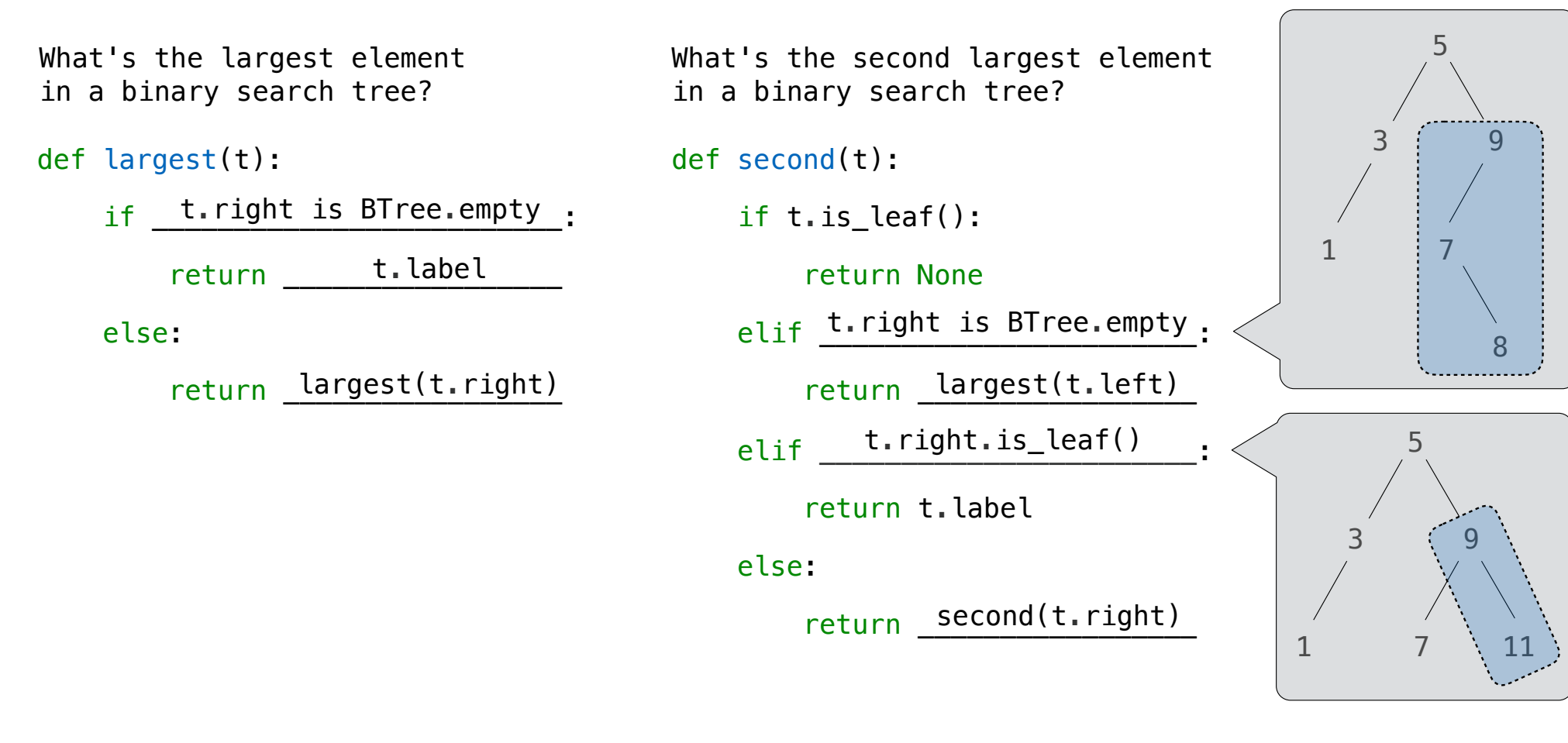

Sets as Binary Search Trees

## Membership in Binary Search Trees

#### **contains** traverses the tree

• If the element is not at the root, it can only be in either the left or right branch • By focusing on one branch, we reduce the set by the size of the other branch

```
def contains(s, v): 
     if s is BTree.empty: 
          return False
    elif s.label == v:
          return True
    elif s. label \lt v:
          return contains(s.right, v) 
    elif s. label > v:
          return contains(s.left, v)
```
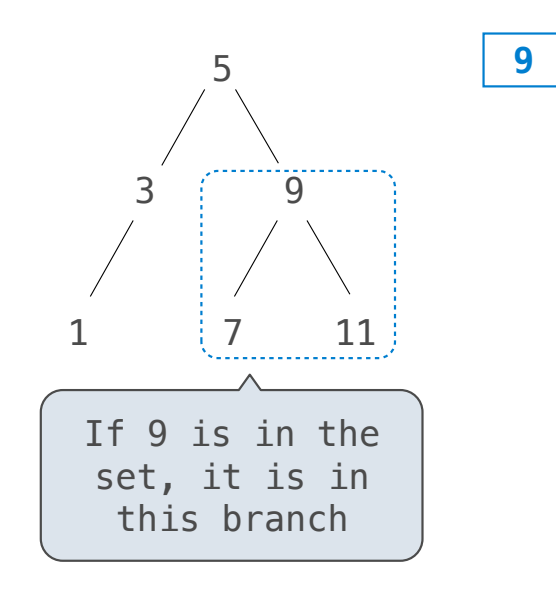

Order of growth?  $\Theta(h)$  on average  $\Theta(\log n)$  on average for a balanced tree

# Adjoining to a Tree Set

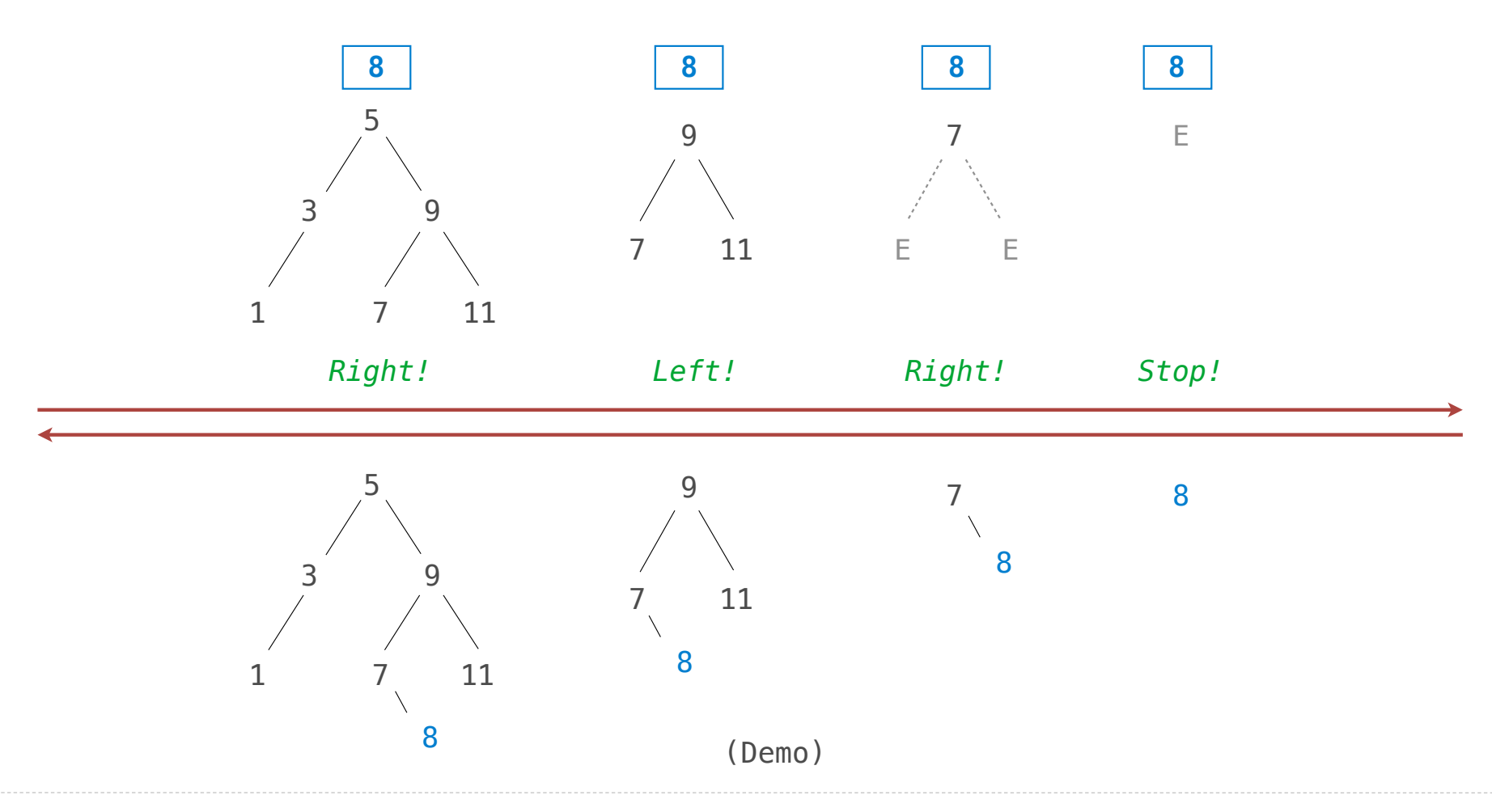